# Instructions: Add-A-Lamp Kit for LightRail 3.5, 4.0 & 4.20

## Parts List

- 1 Auxiliary Rail
- 1 Auxiliary Trolley
- 12 Rail Mounting Screws
- 1 Extension Rod to Drive Motor Link Hook

#### Step One: Hanging Auxiliary Rail

- $1 3/8$ " Hex Jam Nuts
- 1 Cord Tie
- 1 Extension Rod 3/8" x 6' (some kits packed w/ two 3' rods and a coupler nut)

As stated in the Rail mounting instructions with your LightRail 3.5, 4.0 or 4.20 system, straight, level and secure Rail mounting is essential for both safety and operation. It is strongly suggested that you obtain and mount the Rail to a board and then mount the board above your desired area of service. You'll want to hang your Auxiliary Rail next to your main Rail to the side you want to add a lamp. Remember, it is important that after mounting, the two Rails form one straight line.

#### Step Two: Mounting Extension Rod and Auxiliary Trolley

With the Rails mounted and the LightRail Drive Motor installed, insert the Drive Motor Link Hook into the hole on the bottom of the Drive Motor that faces the side where you will be adding a light, as seen in Fig 1. The Drive Motor Link Hook can be inserted either up or down through the hole - it will work either way. (However, if it is mounted going up through the hole there will be a nice spot for a lamp hanging hook or device). Now, install the Extension Rod into the Drive Motor Link Hook's coupler nut, as seen in Fig 1a. Next, thread one 3/8" hex jam nut onto the other end of the Extension Rod. Then insert that end of the Extension Rod through the eye screw on the bottom of the Auxiliary Trolley after you've rolled it on to the Rail (Fig 2a). Last thread the remaining 3/8" hex jam nut on to the Extension Rod to capture the eye screw on the Auxiliary Trolley (Fig 2a).

#### Step Three: Before you Hang Your Lamp, Travel Distance, What to Look For

At this point, pay close attention to the Drive Motor's switch stop position at the center of its Rail. As you can see, if this adjustment is not correct, the Drive Motor could push the Auxiliary Trolley off the open end of its Rail. To make this adjustment, simply move the hex jam nuts to the right or left as needed at the Auxiliary Trolley. After this adjustment is made, plug the Drive Motor in and run it down to the open end of its Rail. Unplug it just as it contacts the switch stop and check that the Auxiliary Trolley is 1" to 2" away from the switch stop located at the center of the Rails. With the system set up in this manner, the center area of service will be common to both lamps. If desired, you can move either switch stop to the middle of its Rail. This will eliminate the "Hot Spot" below the center of the Two Lamp Systems.

#### Step Four: Hanging Your Lamps

After you've test run the system to be sure all is good, you can hang your lights using chain and hooks or the common rope ratchet devices. You can hang from either the two holes on the Auxiliary Trolley or one hole on the bottom of the Drive Motor and the other from the Drive Motor Link Hook as described in Step One. Also, you can hang from the Extension Rod if needed. Once your lights are hung, run the cords up and out of the way as described in the LightRail 3.5 or 4.0 instructions and make sure everything can travel its full distance without restriction from the cords. Also note: fastening the cords to the Drive Motor and / or Extension Rod and Auxiliary Trolley will help greatly to festoon the system. It also helps to have the cords come in from the side rather than the end. Fig 3 on the reverse side shows the Drive Motor and Auxiliary Trolley linked together via Extension Rod, Hex Jam Nuts and Drive Motor Link Hook. As you can see by using the the Drive Motor Link Hook, running lights both fore and aft of the Drive Motor can be done. If you choose to do this, you must be sure all trolley wheels are in good condition. Also be sure the Drive Wheel is in good condition so that traction is adequate. Drive wheels can be cleaned with any household cleaner but acetone based products work best.

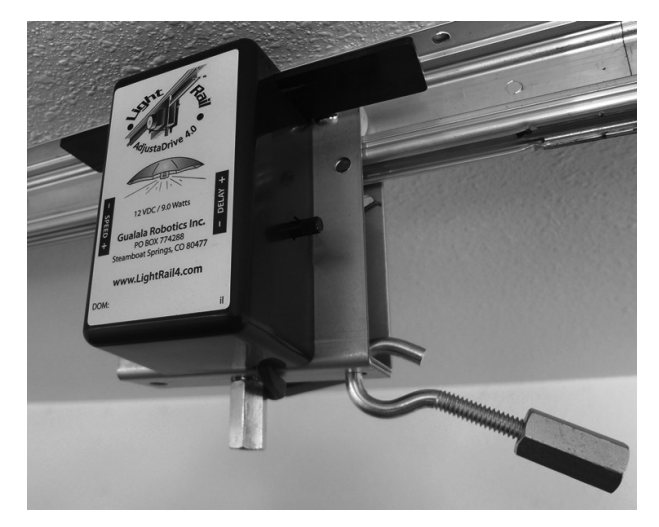

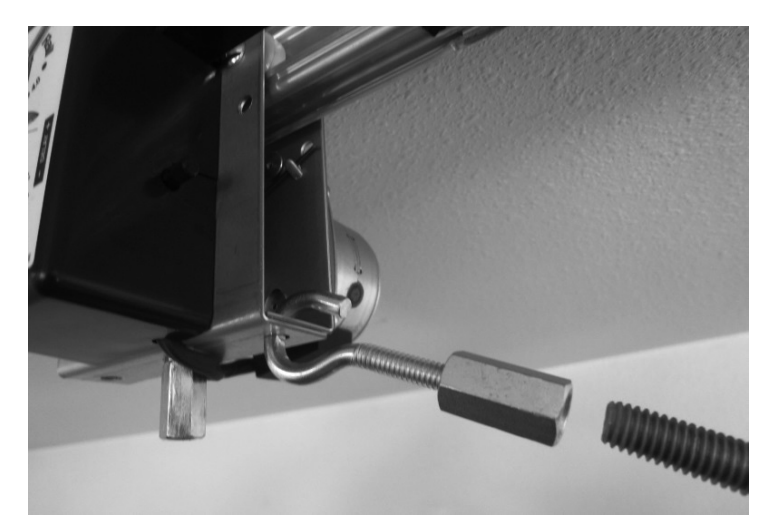

Fig 1

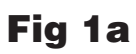

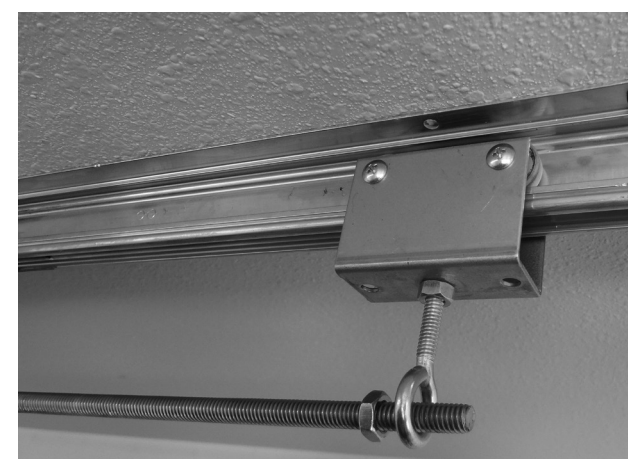

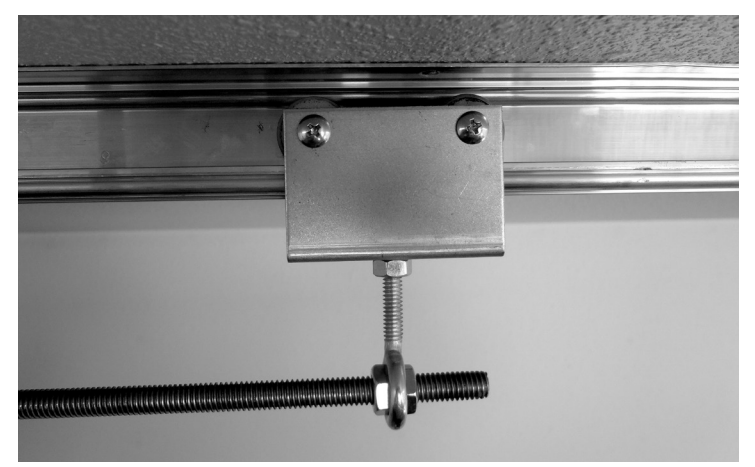

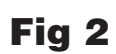

Fig 2a

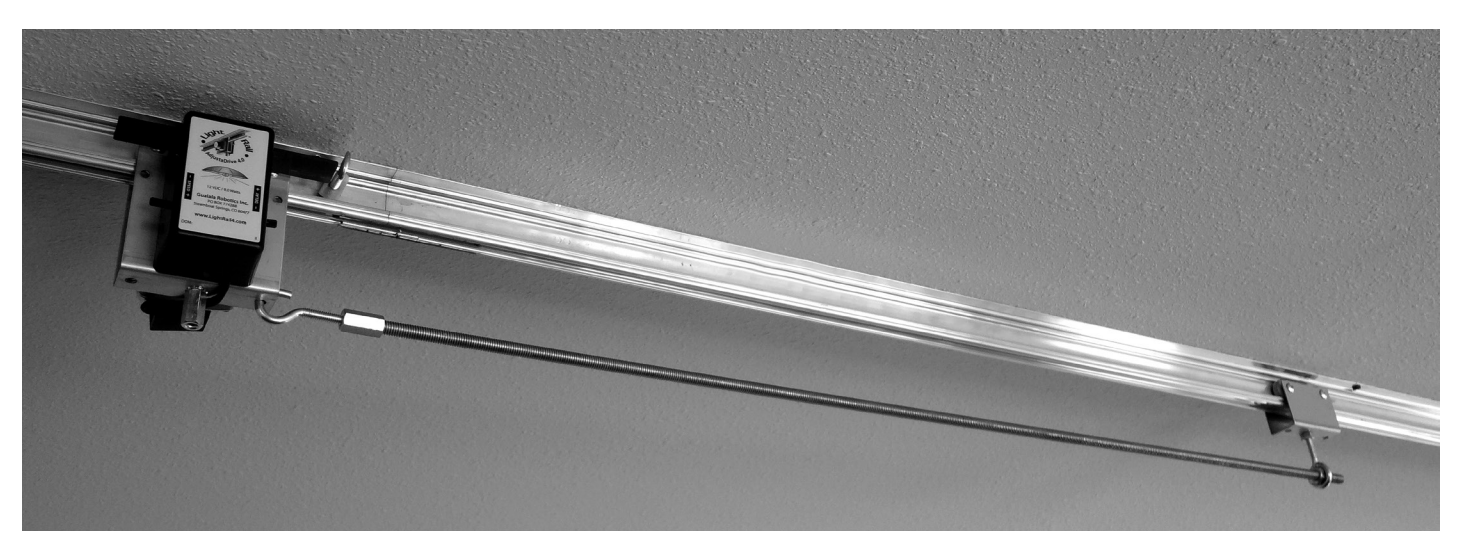

### Fig 3 Note: A three foot extension rod has been used in this picture.